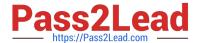

# MAYA12-A<sup>Q&As</sup>

Maya 2012 Certified Associate Examination

# Pass Autodesk MAYA12-A Exam with 100% Guarantee

Free Download Real Questions & Answers PDF and VCE file from:

https://www.pass2lead.com/maya12-a.html

100% Passing Guarantee 100% Money Back Assurance

Following Questions and Answers are all new published by Autodesk Official Exam Center

- Instant Download After Purchase
- 100% Money Back Guarantee
- 365 Days Free Update
- 800,000+ Satisfied Customers

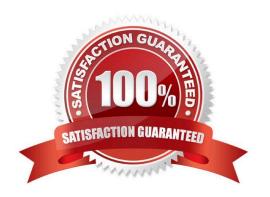

### https://www.pass2lead.com/maya12-a.html

2023 Latest pass2lead MAYA12-A PDF and VCE dumps Download

#### **QUESTION 1**

Which file format lets you exchange complex data between Maya and other software while preserving the data\\'s overall behavior?

- A. OBJ
- B. FBX
- C. DXF
- D. None of the above

Correct Answer: B

Reference: http://www.autodesk.com/us/maya/2011help/index.html?url=./files/Viewing\_the\_scene\_Using\_the\_ViewCube.htm,topicNumber=d0e70082 (first paragraph)

#### **QUESTION 2**

What does the Search and Replace Names option help you rename?

- A. One object at a time,
- B. Multiple objects at a time.
- C. Multiple objects and hierarchies
- D. Objects and Attribute names

Correct Answer: B

Reference: http://www.autodesk.com/us/maya/2011help/index.html?url=./files/Viewing\_the\_scene\_Using\_the\_ViewCube.htm,topicNumber=d0e70082

#### **QUESTION 3**

To composite two layers together you would use...

- A. Composition settings
- B. Garbage Mask
- C. Remap Color
- D. Blend and Comp

Correct Answer: A

## https://www.pass2lead.com/maya12-a.html

2023 Latest pass2lead MAYA12-A PDF and VCE dumps Download

#### **QUESTION 4**

What is the purpose of clipping planes in cameras?

- A. Special effects attributes such as \\'Barn Doors\\' for the rendering camera
- B. Clipping planes are essentially the boundaries of the camera determining which objects will be rendered and which won\\'t be rendered.
- C. They define the point at which the shutter closes within the frame interval.
- D. They determine the Depth of Field focal point.

Correct Answer: B

 $Reference: http://www.autodesk.com/us/maya/2011help/index.html?url=./files/Viewing\_the\_scene\_Using\_the\_ViewCube.htm,topicNumber=d0e70082$ 

#### **QUESTION 5**

Which of the following is the button for displaying the Safe Action in Maya?

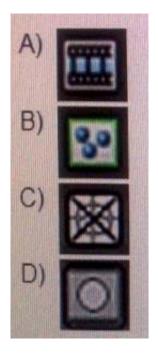

- A. Option A
- B. option B
- C. Option C
- D. Option D

Correct Answer: B

Reference: http://download.autodesk.com/us/maya/2010help/index.html?url=WS73099cc142f487552a

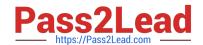

# https://www.pass2lead.com/maya12-a.html 2023 Latest pass2lead MAYA12-A PDF and VCE dumps Download

50a53111913e7c26f-63b3.htm,topicNumber=d0e87875 (search "safe action")

MAYA12-A Study Guide

MAYA12-A Exam Questions

MAYA12-A Braindumps